## **Photoshop 2021 (Version 22.0.1) Download Keygen Full Version 2022**

Installing Adobe Photoshop and then cracking it is easy and simple. The first step is to download and install the Adobe Photoshop software on your computer. Then, you need to locate the installation.exe file and run it. Installing Adobe Photoshop is not as easy and straightforward as many people believe. First, you need to download the Adobe Photoshop software for your operating system. Then, you need to search for the installer file for the software. Once you have found the.exe file, click it to install the software on your computer. Once the installation is complete, you need to download the Adobe Photoshop patch file that you can use to crack the software. After downloading that file, open it, and follow the instructions on how to use it. After you patch the software, you will be ready to use it.

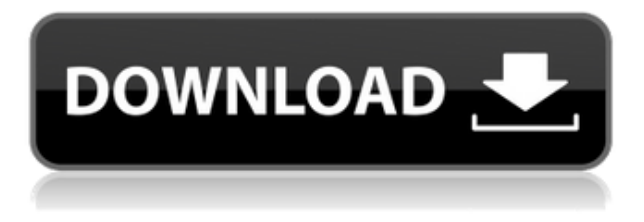

As exciting as this is for those who are extremely advanced and love working with layers, the biggest drawback of this version lies in the fact that you cannot always display preferences using the same shortcuts as you can when you choose Preferences from the right-click menu. For example, you cannot simply do an Replace Color, or create a new layer from the active document using the New Layer command. The keyboard shortcut switches completely, giving you a completely different menu with completely different set of shortcuts, including ones that do not exist in the usual set. It should be obvious to anyone who has used Photoshop for more than a short time that you still need to pay attention to the Keyboard and menus bar. I still find that while using Photoshop I much prefer to use the Keyboard and menus bar because I can navigate and control actions quite easily that way. That said, I would love to have the shortcuts which I have had to memorize with layer tool function available throughout every menu or keyboard menu. In a couple of years, this should not present a big problem, since we are probably going to use the same Keyboard shortcuts throughout the application, but I still think it should be addressed as a priority. While working with layer adjustments you will notice how the layer styles are replaced with new adjustments. As the name suggests, new Adjustment Levels were introduced. These are the apertures and tonalities you would normally use for creating Adjustment Layers. In fact, you can create an Adjustment Layer with the same options as you can create a regular Layer Style. However, the Layer Styles dialog box for creating those Adjustment Layer controls looks very different. While altering the settings, you will notice that several dialogs have been resized and blurred. There are also a few dialogs that are empty. For example, there is no Borders dialog box to control the selection boundary of your layer. You can switch View to show the details for your layer and change the size of it, but you still cannot actually add a new layer.

## **Photoshop 2021 (Version 22.0.1) Activation Code For PC x32/64 2022**

Adobe Photoshop is a versatile tool for making adjustments to your artwork, adjusting or changing the colors of areas of your artwork for more precise results, and making your artwork look perfectly uniform by using different colors and shades for different areas. Start with the Absolute basics of the tool, then progress to the intermediate level to understand how to use each tool to manipulate colors and shades, and finally learn how to create, share, and print art you've made. The PSD software for layering and working with layers is extremely useful in many different fabrics. Some of the more popular layers in the software are your document's layers, which are affected by the different attributes show here. Adobe with an interface as powerful as Photoshop, and tools as sophisticated as its namesake. The entire suite of Lightroom is designed to help you make better pictures - by improving the quality of your images, and also your workflow. This should be the first step that you need to start the post processing further. This link can improve the overall quality of the image, especially if you take a good image in the first place. Blending Modes allow you to combine multiple layers of images or raster and vector graphic layers into one. Photoshop has a wide variety of blending modes you can choose from, and they can be used on multiple layers to create impressive image. Software like Photoshop is especially good for the creation of other graphics, such as logos. Other tools, such as GIMP, or Paint.net, are useful for adjusting images, rather than retouching it all. e3d0a04c9c

## **Photoshop 2021 (Version 22.0.1) Download free Full Product Key Activation Code Windows 10-11 {{ lifetime releaSe }} 2022**

When you're done editing in Photoshop, you can save the image in any of the various file formats that are supported. The supported file formats include:

- PSD for Windows, macOS, and Android
- TIFF and IPEG for Web, macOS, and Android
- JPEG, TIFF, GIF, PNG, and other for iOS and Android

With a complete file format list that includes 20+ image formats, this versatile software can be yours for creating and editing all of your digital images. When it comes to photo tweaking, you'll be in good hands with Photoshop. Adobe Photoshop's many tools for making and manipulating your files are incredibly powerful and can be used to create stunning effects, like these creation examples for a 404 error on a website . Though Photoshop not only specializes in designing in 3D, but also in designing, editing, and enhancing photos and vector graphics. The steps in the following sections allow you to take that expertise and apply it to your own work. Most commonly, when you get a new product, installation steps tend to be straight forward, and it gives you quite a few basic choices that you would need to make. In this 'user guide', you will see the steps required for getting started in Photoshop. These are followed by useful tips and tricks which you can use in the course of your work. Thanks to a new license concession granted by the Creative Cloud team, the road-tested Photoshop CC is now available on Mac OS. With a rich feature set, a simple interface and a generous 2 GB of RAM, Photoshop is a great choice for users in need of a desktop editing powerhouse. In addition to a vast library of preinstalled graphic effects that mimic the pro-level features of Elements, like noise and blur, Photoshop CC brings new features like Content-Aware Move, that will intelligently maneuver objects to keep your picture focused. And, as always, there's extensive control over your RGB workflow, with over 50 new controls combined with the redesigned Edit panel. It's compatible with unlimited Creative Cloud memberships.

photoshop cc 2015 crack download 32 bit photoshop cs4 free download 32 bit photoshop cs4 download 32 bit photoshop cs5 free download 32 bit photoshop cs4 portable free download 32 bit adobe photoshop 7 download 32 bit photoshop 7 download 32 bit photoshop latest version download 32 bit photoshop download gratis 32 bit photoshop ps free download 32 bit

Predominantly, Photoshop Elements is a consumer-level version of Adobe's flagship photo software. It's most suitable as a free monthly photo organizer and editing tool. Whether you're a professional photographer or just a creative type, Photoshop Elements is one of the best free photo editing software options available. This is a great photo editing package for the creative crowd. It's a good way to make simple image edits, but Elements is also an ideal casual photo editor for novices. You can use Adobe Photoshop Elements as a fast, less-expensive alternative to Photoshop, but you can't do anything that a true professional needs to do with a lick of Photoshop. Looking forward, I can't help but think how all the best parts could be applicable to today's designers. That includes the fun of visual design exploration, the ability to model everything in your head, and experimenting with endless possibilities when you create something from nothing. And then there's the multi-threaded, layered editing workflow, which sets Photoshop apart from all the other competitors. But most

importantly, the best parts of Photoshop are a strong tool for making anyone's job easier, especially in the design world. Computer work became an essential part of our daily life. That has changed our work and life style. In 1983, the first version of Photoshop was developed by Thomas and John Knoll, who created it to cover the workflow they needed. At first, we were expecting it to be released as the seventh version, but John E. Helfand told us to give it a proper professional name, as the sixth version wouldn't cut it. After the launch of version 1.3, an online magazine cover photo show named after the award-winning 1976 black and white portrait of John Lennon and Paul McCartney, was released, starring an early version of what would become one of Photoshop's most iconic features:

Google Home Mini, and all smart speakers, is capable of decoding the voice commands in several languages. No need to ask Alexa or Siri. You can use the normal voice commands with Google Home without any problem. The feature is available in the USA and UK and it will be supporting more mobile platforms soon. As mentioned earlier, an advance of the virtual assistant Alexa is living downstairs in Uniko Studio. So, Amazon Echo is capable of turning on the lights and playing some music in your apartment. If you are a tea lover, you can ask Alexa for the tea time or grill time in the house. To get this, you need to play a message and Alexa will read out all the details for you. Google Pixel 3, Galaxy S10, OnePlus 7T, and iPhone XR will not need any new charger in future. If you are having a look at the new iPhone XR, you will find a built-in battery that can last longer than 50% of the time. You can charge this iPhone the same way as your iPhone 8. Adobe Photoshop Elements: A Complete Course and Compendium of Features is your guide to creating, editing, and enhancing images and designs in Adobe Photoshop. Whether you're retouching a photograph, making a simulated chalk drawing, or creating a composite photo with a 3D drawing, Photoshop is the tool for you—and this book will teach you what you need to know. Adobe Photoshop – A Complete Course and Compendium of Features is your guide to creating, editing, and enhancing images and designs in Adobe Photoshop. Whether you're retouching a photograph, making a simulated chalk drawing, or creating a composite photo with a 3D drawing, Photoshop is the tool for you—and this book will teach you what you need to know.

<https://soundcloud.com/rerenmbatjax/ngc-luigi-mansion-jpniso>

[https://soundcloud.com/ceizinbatspor1971/assassins-creed-brotherhood-english-language-pack-down](https://soundcloud.com/ceizinbatspor1971/assassins-creed-brotherhood-english-language-pack-download) [load](https://soundcloud.com/ceizinbatspor1971/assassins-creed-brotherhood-english-language-pack-download)

<https://soundcloud.com/vieprefapes1970/microsoft-excel-120-object-library-dll-free-download> <https://soundcloud.com/fatelsrecceq/hasphl2010-dumper-crack>

<https://soundcloud.com/asexcoke1972/smartshow-3d-serial-key-free>

<https://soundcloud.com/ronrelinklist1970/band-in-a-box-2014-keygen>

<https://soundcloud.com/amstopacmin1973/sociology-books-in-urdu-pdf>

<https://soundcloud.com/alaraqkanheib/3planesoft-screensaver-manager-serial-keygen-plural-eyes>

<https://soundcloud.com/romantidro/fix-bricked-wii-without-nand-files-rar>

<https://soundcloud.com/alaraqkanheib/empireearth1indirfulloyungezginler>

[https://soundcloud.com/ceizinbatspor1971/wilcom-embroidery-studio-e2-crack-instructions-full-versi](https://soundcloud.com/ceizinbatspor1971/wilcom-embroidery-studio-e2-crack-instructions-full-version) [on](https://soundcloud.com/ceizinbatspor1971/wilcom-embroidery-studio-e2-crack-instructions-full-version)

<https://soundcloud.com/rerenmbatjax/jung-und-frei-magazine-pdf-download> <https://soundcloud.com/assunandoyob/greek-wifi-beta-security-testing-tool-download>

The book walks you through all the top-notch features of Photoshop including advanced text & vector tools, layer stacks, and blending modes. It's got all the niche filters, adjusting curves, paint tools, and advanced selection tools that can take your photo or design to a whole new level. There's

also detailed illustrations and how-to's of the special brushes, filters, and retouching techniques of a graphic designer like the one you. Just like the most in-demand application today, this book highlights the most recent features of Photoshop including Photoshop CS6 and above. The book also addresses the new interface in Photoshop CS6 and above.

tag instead of . Here's what I mean:

 Adobe Photoshop Features Adobe Photoshop Features The newest edition of Photoshop updated copy-paste support from Illustrator to Photoshop, making it **easier to move text layers and other typographic properties.** Adobe has also improved the quality along edges in objects in its Sky Replacement feature. More enhancements include the addition of multithreaded and GPU compositing options for faster performance, the ability to search cloud documents in recents and improvements in Photoshop's Saving preferences. With this transition to newer native APIs, together with the recent reboot of 3D tooling at Adobe featuring the Substance line of 3D products, the time has come to retire Photoshop's legacy 3D feature set, and **look to the future of how Photoshop and the Substance products will work together to bring the best of modern 2D and 3D to life across Adobe's products on the more stable native GPU APIs.**

[https://homeworks.ng/wp-content/uploads/2023/01/Photoshop-2022-Version-2341-D](https://homeworks.ng/wp-content/uploads/2023/01/Photoshop-2022-Version-2341-Download-free-With-License-Code-For-PC-x3264-last-releAse-2.pdf) [ownload-free-With-License-Code-For-PC-x3264-last-releAse-2.pdf](https://homeworks.ng/wp-content/uploads/2023/01/Photoshop-2022-Version-2341-Download-free-With-License-Code-For-PC-x3264-last-releAse-2.pdf) <http://efekt-metal.pl/?p=1> [https://saginawantiquewarehouse.com/wp-content/uploads/2023/01/Adobe-Photosho](https://saginawantiquewarehouse.com/wp-content/uploads/2023/01/Adobe-Photoshop-EXpress-Download-free-Patch-With-Serial-Key-For-Mac-and-Windows-64-Bits-2.pdf) [p-EXpress-Download-free-Patch-With-Serial-Key-For-Mac-and-Windows-64-](https://saginawantiquewarehouse.com/wp-content/uploads/2023/01/Adobe-Photoshop-EXpress-Download-free-Patch-With-Serial-Key-For-Mac-and-Windows-64-Bits-2.pdf) [Bits-2.pdf](https://saginawantiquewarehouse.com/wp-content/uploads/2023/01/Adobe-Photoshop-EXpress-Download-free-Patch-With-Serial-Key-For-Mac-and-Windows-64-Bits-2.pdf) <https://videogamefly.com/2023/01/02/photoshop-cs3-crack-only-download-upd/> <https://www.whatshigh.com/download-photoshop-cc-2014-full-crack-64bit-new/> [https://w3junkie.com/2023/01/02/download-english-language-pack-for-adobe-phot](https://w3junkie.com/2023/01/02/download-english-language-pack-for-adobe-photoshop-cs6-work/) [oshop-cs6-work/](https://w3junkie.com/2023/01/02/download-english-language-pack-for-adobe-photoshop-cs6-work/) [https://century21baytree.com/wp-content/uploads/2023/01/Download-Photoshop-CC](https://century21baytree.com/wp-content/uploads/2023/01/Download-Photoshop-CC-2015-Free-License-Key-Activation-Code-WIN-MAC-2023.pdf) [-2015-Free-License-Key-Activation-Code-WIN-MAC-2023.pdf](https://century21baytree.com/wp-content/uploads/2023/01/Download-Photoshop-CC-2015-Free-License-Key-Activation-Code-WIN-MAC-2023.pdf) <https://www.rutaecologica.com/wp-content/uploads/2023/01/ipybles.pdf> [https://srkvilaskodaikanal.com/2023/01/02/adobe-photoshop-cc-2014-free-downlo](https://srkvilaskodaikanal.com/2023/01/02/adobe-photoshop-cc-2014-free-download-softonic-fixed/) [ad-softonic-fixed/](https://srkvilaskodaikanal.com/2023/01/02/adobe-photoshop-cc-2014-free-download-softonic-fixed/) [https://bali.live/wp-content/uploads/2023/01/Photoshop-2021-Version-2241-With](https://bali.live/wp-content/uploads/2023/01/Photoshop-2021-Version-2241-With-Key-LifeTime-Activation-Code-For-Mac-and-Windows-2022.pdf) [-Key-LifeTime-Activation-Code-For-Mac-and-Windows-2022.pdf](https://bali.live/wp-content/uploads/2023/01/Photoshop-2021-Version-2241-With-Key-LifeTime-Activation-Code-For-Mac-and-Windows-2022.pdf) [https://www.academywithoutwalls.org/wp-content/uploads/2023/01/Photoshop\\_2021](https://www.academywithoutwalls.org/wp-content/uploads/2023/01/Photoshop_2021_Version_223.pdf) [\\_Version\\_223.pdf](https://www.academywithoutwalls.org/wp-content/uploads/2023/01/Photoshop_2021_Version_223.pdf) <https://oxfordbluebird.com/wp-content/uploads/2023/01/lavwha.pdf>

<https://ibipti.com/oil-paint-plugin-for-photoshop-cs6-free-download-better/> <http://subsidiosdelgobierno.site/?p=46268>

<http://www.abbotsfordtoday.ca/wp-content/uploads/2023/01/leacjamm.pdf>

[https://deepcarepm.com/wp-content/uploads/2023/01/Adobe-Photoshop-2021-Versio](https://deepcarepm.com/wp-content/uploads/2023/01/Adobe-Photoshop-2021-Version-2231-With-License-Key-Activation-Code-WinMac-2023.pdf) [n-2231-With-License-Key-Activation-Code-WinMac-2023.pdf](https://deepcarepm.com/wp-content/uploads/2023/01/Adobe-Photoshop-2021-Version-2231-With-License-Key-Activation-Code-WinMac-2023.pdf)

[https://www.pusdigsmkpgri1sby.com/adobe-photoshop-mobile-version-free-downloa](https://www.pusdigsmkpgri1sby.com/adobe-photoshop-mobile-version-free-download-__full__/)  $d-$  full /

[http://bloodsugarhacker.com/diabetes-management/photoshop-cs5-crackeado-downl](http://bloodsugarhacker.com/diabetes-management/photoshop-cs5-crackeado-download-utorrent-upd/)

<http://insenergias.org/?p=135849>

[oad-utorrent-upd/](http://bloodsugarhacker.com/diabetes-management/photoshop-cs5-crackeado-download-utorrent-upd/)

<https://parsiangroup.ca/2023/01/adobe-photoshop-download-free-apk-upd/> [https://luxurygamingllc.com/download-photoshop-cc-2014-activation-key-win-mac](https://luxurygamingllc.com/download-photoshop-cc-2014-activation-key-win-mac-x64-2022/) [-x64-2022/](https://luxurygamingllc.com/download-photoshop-cc-2014-activation-key-win-mac-x64-2022/) <https://kooperativakosjeric.rs/wp-content/uploads/2023/01/peaaud.pdf> [https://cpvehicles.com/wp-content/uploads/2023/01/Photoshop\\_2022\\_.pdf](https://cpvehicles.com/wp-content/uploads/2023/01/Photoshop_2022_.pdf) [https://luxurygamingllc.com/download-free-adobe-photoshop-2021-version-22-3-l](https://luxurygamingllc.com/download-free-adobe-photoshop-2021-version-22-3-lifetime-activation-code-windows-latest-version-2023/) [ifetime-activation-code-windows-latest-version-2023/](https://luxurygamingllc.com/download-free-adobe-photoshop-2021-version-22-3-lifetime-activation-code-windows-latest-version-2023/) <http://propertygroup.ie/download-free-photoshop-express-activation-hot-2023/> <https://vitinhlevan.com/luu-tru/138754> <https://katrinsteck.de/wp-content/uploads/feeblaud.pdf> [https://rei-pa.com/download-free-photoshop-2022-activation-cracked-x32-64-lat](https://rei-pa.com/download-free-photoshop-2022-activation-cracked-x32-64-latest-update-2022/) [est-update-2022/](https://rei-pa.com/download-free-photoshop-2022-activation-cracked-x32-64-latest-update-2022/) [https://distinctmoney.net/2023/01/02/adobe-photoshop-2022-version-23-4-1-with](https://distinctmoney.net/2023/01/02/adobe-photoshop-2022-version-23-4-1-with-product-key-for-mac-and-windows-2022/) [-product-key-for-mac-and-windows-2022/](https://distinctmoney.net/2023/01/02/adobe-photoshop-2022-version-23-4-1-with-product-key-for-mac-and-windows-2022/) <http://hotelthequeen.it/?p=131507> [https://holanadege.com/adobe-photoshop-with-product-key-license-code-keygen-w](https://holanadege.com/adobe-photoshop-with-product-key-license-code-keygen-windows-3264bit-final-version-2022/) [indows-3264bit-final-version-2022/](https://holanadege.com/adobe-photoshop-with-product-key-license-code-keygen-windows-3264bit-final-version-2022/) [http://archlooks.com/wp-content/uploads/2023/01/Adobe-Photoshop-Download-Wind](http://archlooks.com/wp-content/uploads/2023/01/Adobe-Photoshop-Download-Windows-7-Free-LINK.pdf) [ows-7-Free-LINK.pdf](http://archlooks.com/wp-content/uploads/2023/01/Adobe-Photoshop-Download-Windows-7-Free-LINK.pdf) <https://www.mjeeb.com/download-photoshop-cc-2014-64-bit-free/> <http://hotelthequeen.it/wp-content/uploads/2023/01/folkafl.pdf> <https://www.webcard.irish/adobe-photoshop-download-driver-fix/> <https://opencu.org/wp-content/uploads/2023/01/justnel.pdf> <https://plancosmico.com/wp-content/uploads/2023/01/sahvdarr.pdf> <http://www.lucasrelogios.net/?p=9432> <https://www.christymannauthor.com/wp-content/uploads/2023/01/verabla.pdf> [https://mentorus.pl/photoshop-2022-licence-key-free-registration-code-win-mac](https://mentorus.pl/photoshop-2022-licence-key-free-registration-code-win-mac-3264bit-2023/) [-3264bit-2023/](https://mentorus.pl/photoshop-2022-licence-key-free-registration-code-win-mac-3264bit-2023/)

Adobe also announces a major release of Adobe Flash Builder for macOS and Linux, with new capabilities for JavaScript, HTML, CSS, and Adobe XD. These addition allow Flash Builder and other web developers to use Visual Studio Code as the code editor for the Adobe XD Unity experience. These new features also enable Photoshop users to feature content across the Web in the same safe way as other rich web experiences. With the browser extension, the new Fill and Delete tools, and other new features, Photoshop users can edit images in a secure browser, enabling greater collaboration. With new features like the new Edit Paths and Shape Layers, the object tools and the powerful Adjustment panels, it's a Photoshop powerhouse. And with the 2020 release of Photoshop, the world's most popular desktop design app, Photoshop will offer even more powerful features and a friendlier, more intuitive user experience. As the leader in creative cloud solutions, Adobe (Nasdaq:ADBE; ADBE) is transforming the world's information into vital experiences that empower every person and every organization to succeed. Our innovative eco-system strengthens creative, business and technical professionals and gives them an expressive, effective and efficient way to collaborate and innovate. The new features of Photoshop darkroom mode are:

**HDR Merge**: While shooting can create an HDR image with just a few

shots, you may need to post-process an HDR image to add additional layers to make it look even better than it is in the camera. Photoshop can merge five images into a single image with the new HDR Merge feature.

- **Lens Correction in Photoshop**: With the help of Lens Correction, you can remove barrel distortion, chromatic aberration, and more to enhance your digital images
- **Color Boost:** You can adjust your colors while you edit the image. You can enhance the colors while editing or can adjust the colors. The Color Boost tool in Photoshop helps you to get desired results instantly. It is a very easy to use tool where you can easily select a different color which suits your image and you can also change the hue, saturation, and contrast of the selected color.
- **Video Footage**: This tool is used to add effects and transitions to video footages which is very easy to use. It can effectively make adjustments to video footages such as brightness.
- **Voice Over:** In the newly added feature of Adobe voice over, you can create the voice overs and can add add background with just a few selections. It is really easy to use and fast as well.
- **Screen Recording:** The screen recording feature in Photoshop CC 2019 is the best, which will record your desktop image or screen.
- **Frame Merge:** You can combine multiple images with a single frame. It is easy to use and it can be used for making panoramas.